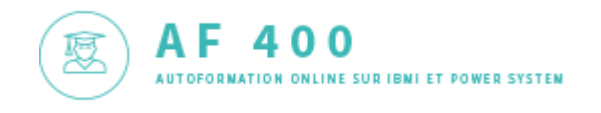

# Raccourcis clavier RDI/RDP

### **Sous RDI/RDP, il y a beaucoup de raccourcis clavier (shortcuts en anglais) qui peuvent vous faciliter la vie.**

#### *Ils sont désormais documentés sur [KnowledgeCenter](https://www.ibm.com/support/knowledgecenter/SSAE4W_9.6.0/com.ibm.etools.iseries.rse.doc/topics/keyboard_shortcuts_platforms.html)*

#### **Vous pouvez toujours utiliser Ctrl+Maj+L qui affiche les touches autorisées dans le contexte**

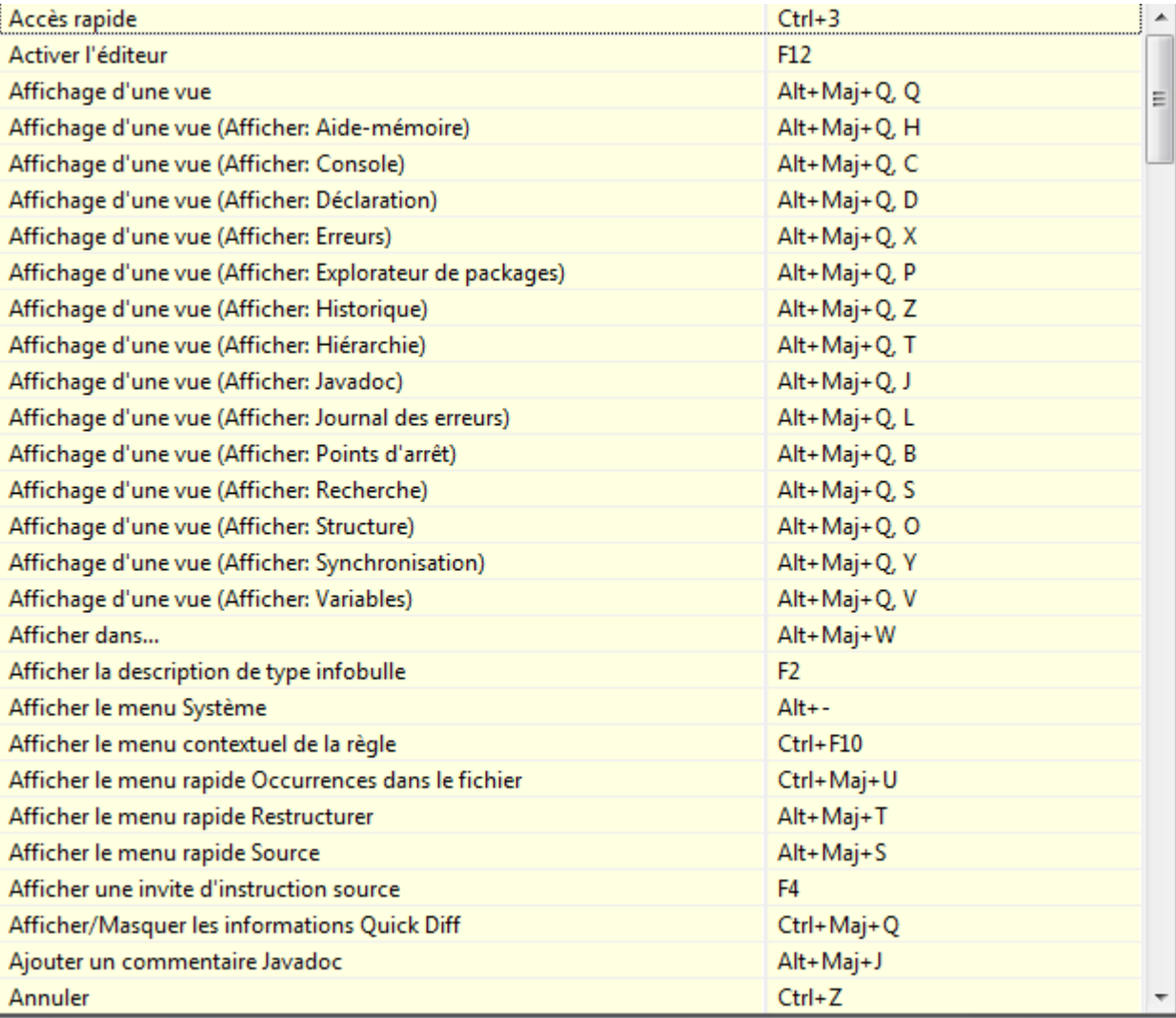

**Voici notre sélection :** *Sous MAC, remplacez Ctrl, par Cmd (la touche )*

## *\* = nouveauté 9.6.0.6*

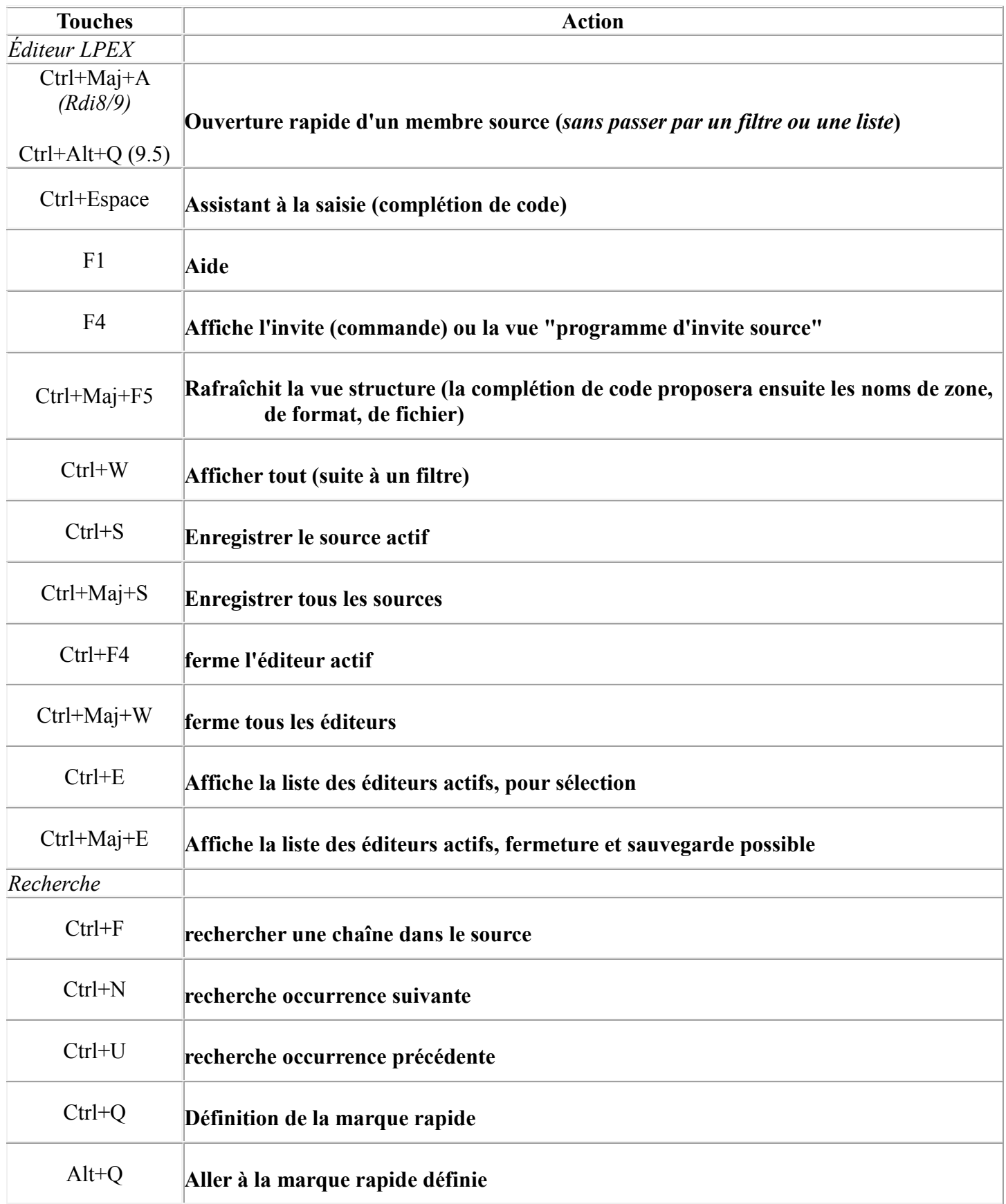

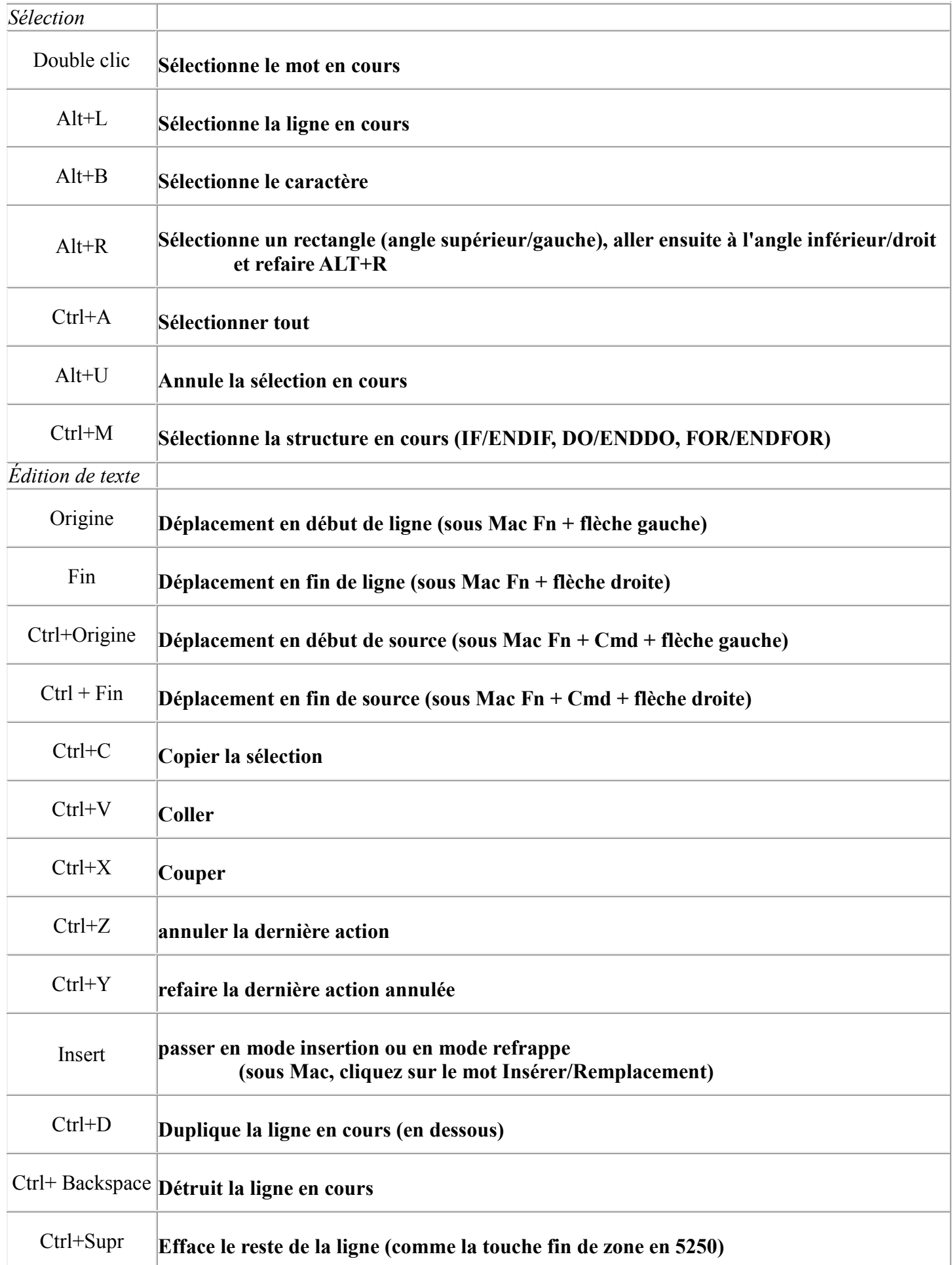

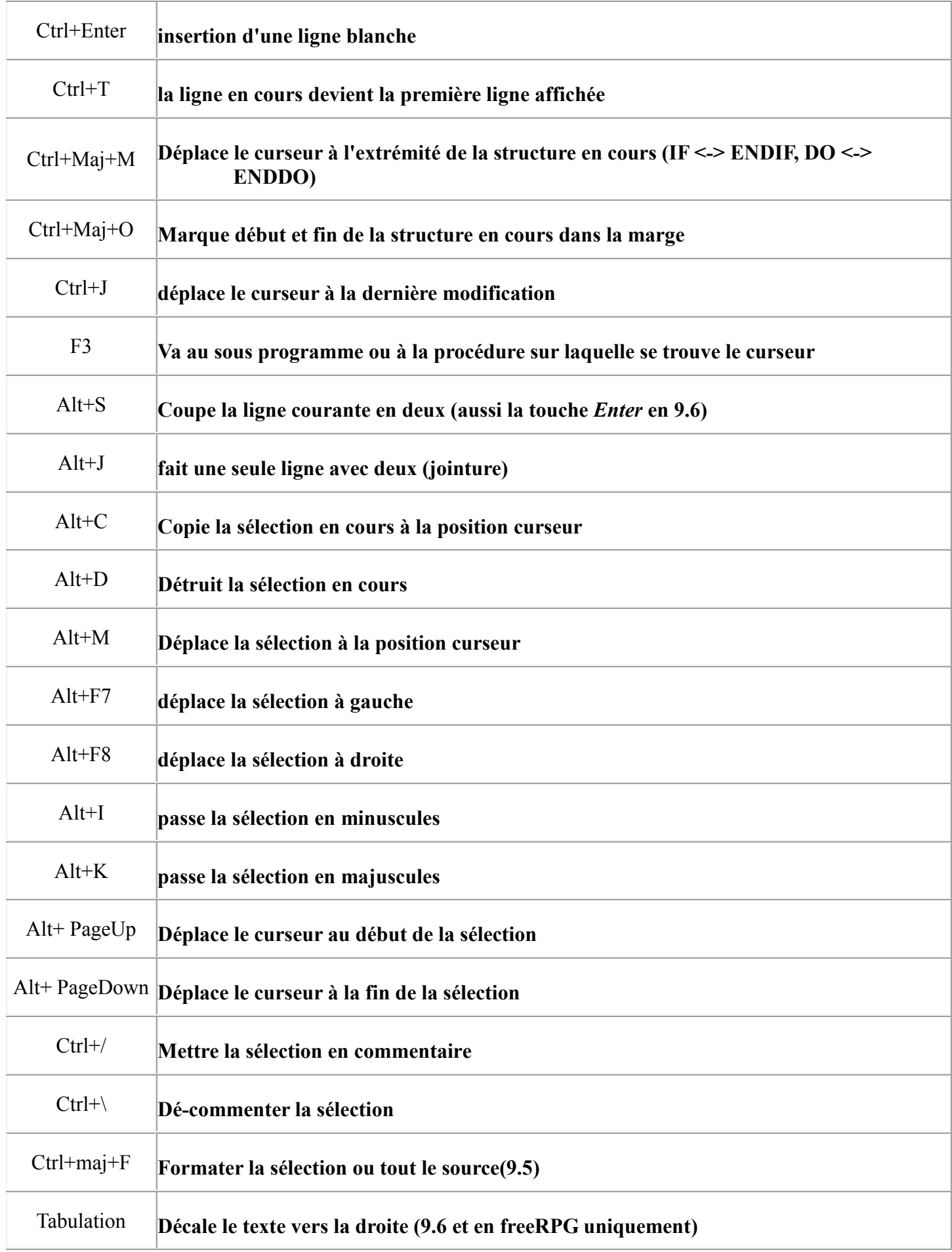

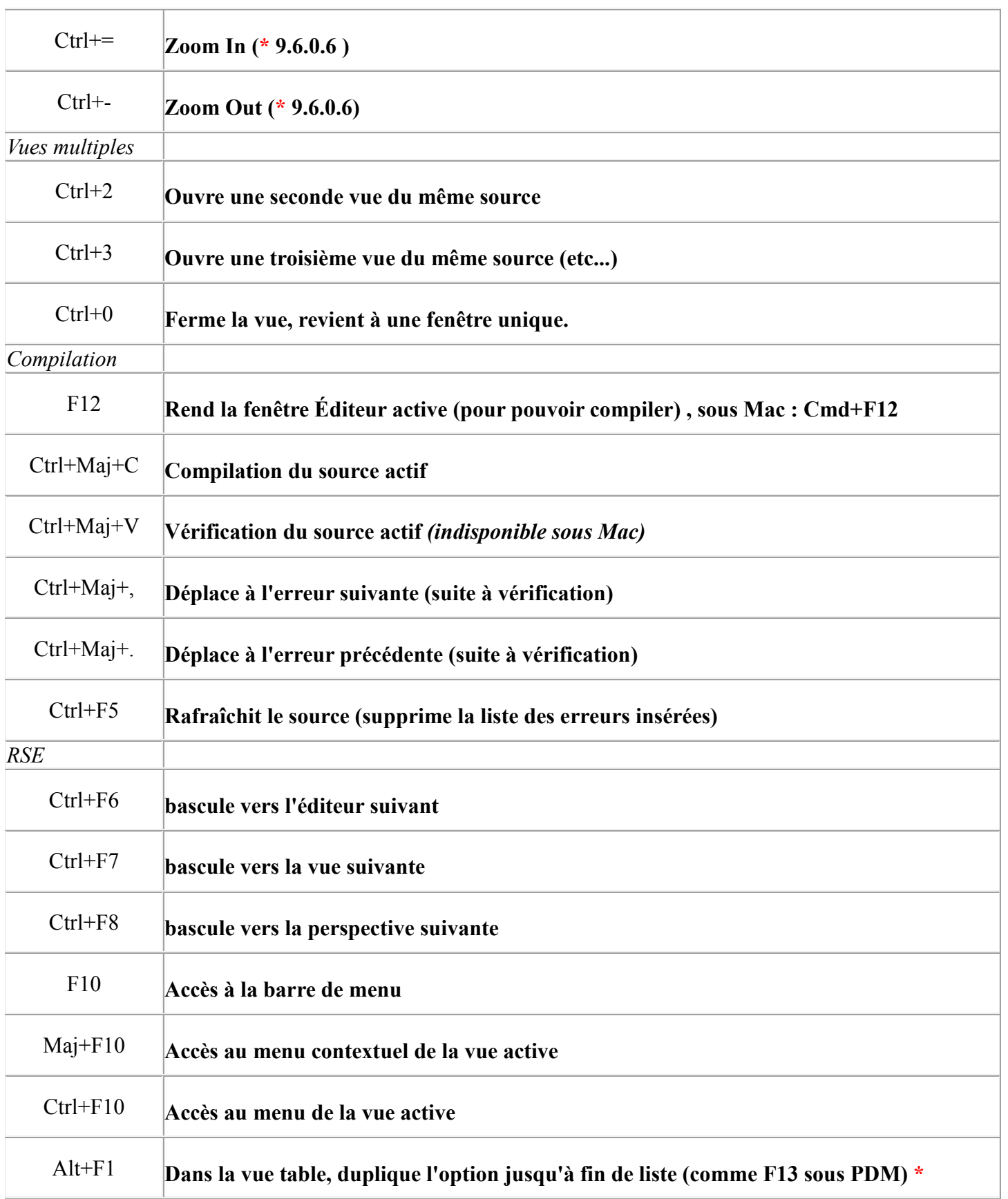